# <span id="page-0-0"></span>**Модуль подсистемы "Протоколы" <HTTP>**

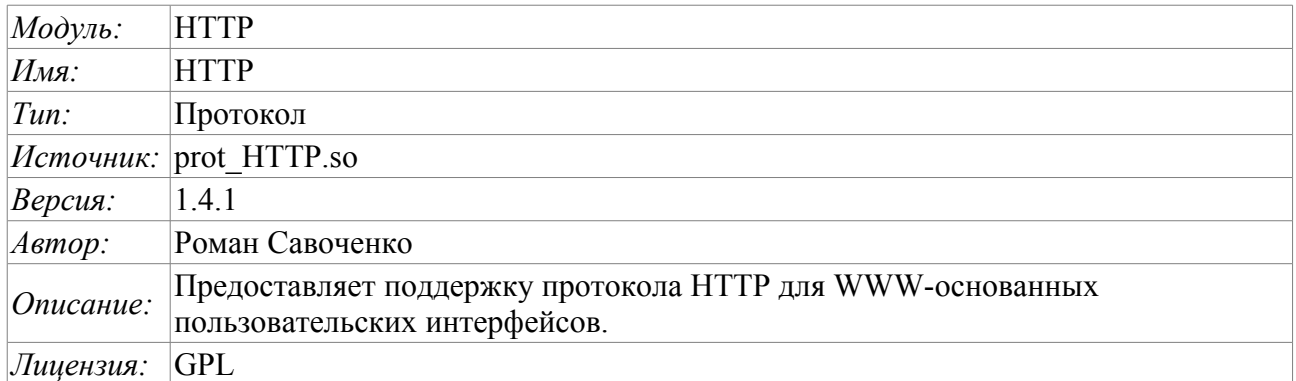

## **Оглавление**

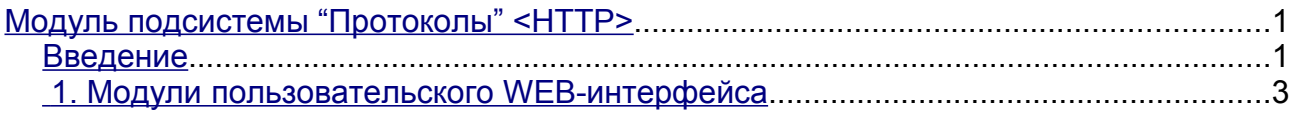

## <span id="page-0-1"></span>**Введение**

Модуль транспортного протокола HTTP предназначен для реализации поддержки сетевого протокола HTTP(Hypertext Transfer Protocol) в системе OpenSCADA.

Протокол HTTP используется для передачи содержимого WWW. Так, через HTTP передаются следующие типы документов: html, xhtml, png, java и многие другие. Добавление поддержки HTTP в систему OpenSCADA в комплексе с транспортом Sockets позволяет реализовывать различные пользовательские функции на основе WWW интерфейса. По состоянию на версию 1.3.0 модуль HTTP реализует два основных метода протокола HTTP: GET и POST. Модуль HTTP обеспечивает контроль целостности HTTP-запросов и, в согласии с транспортом Sockets, позволяет "собирать" целостные запросы из их фрагментов, а также обеспечивать сохранение соединения живым (Keep-Alive).

Для гибкого подключения пользовательских интерфейсов к данному модулю используется модульный механизм в рамках самого модуля HTTP. В роли модулей используются модули подсистемы "Пользовательские интерфейсы" с дополнительным информационным полем "SubType", имеющим значение "WWW".

В запросах к Web ресурсам принято использовать URL(Universal Resource Locator), следовательно URL передаётся как основной параметр через HTTP. Первый элемент запрашиваемого URL используется для идентификации модуля UI. Например URL: http://localhost:10002/WebCfg означает обращение к модулю WebCfg на хосте http://localhost:10002. В случае ошибочного указания идентификатора модуля или при обращении вообще без идентификатора модуля HTTP модуль генерирует диалог информации о входе и с выбором одного из доступных пользовательских интерфейсов. Пример диалога показан на рисунке 1. Модулем поддерживается аутентификация в системе OpenSCADA при предоставлении авторизированного доступа к модулям WEB-интерфейсов (рис.2). Диалог формируется на языке XHTML 1.0 Transitional!

## **OpenSCADA**

#### Вход

Добро пожаловать в Web-интерфейсы системы OpenSCADA.

Вы не вошли в систему!

Для использования некоторых модулей Вы должны войти в систему. Для входа сейчас нажмите здесь.

#### **Доступные web-модули**

- Системный конфигуратор (WEB)
- Динамический WEB конфигуратор
- Рабочий пользовательский интерфейс (WEB)

Рис.1. Диалог выбора модуля WWW-интерфейса.

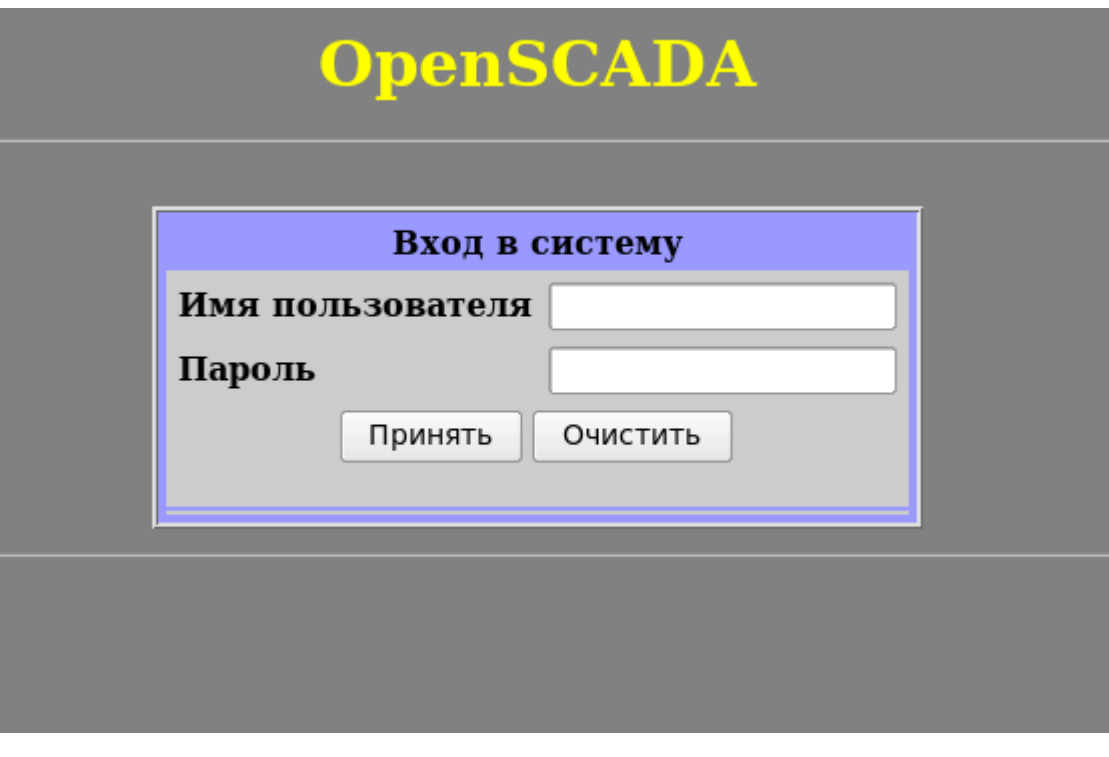

Рис.2. Диалог авторизации в системе OpenSCADA.

### <span id="page-2-0"></span>1. Модули пользовательского WEB-интерфейса

Модули пользовательского интерфейса (UI), предназначенные для совместной работы с модулем HTTP, должны устанавливать информационное поле "SubType" значением "WWW" и поле "Auth" значением "1", если модуль требует аутентификации при входе. Для связи модуля НТТР и модулей UI используется расширенный механизм коммуникации. Этот механизм подразумевает экспорт интерфейсных функций. В данном случае UI модули должны экспортировать функции:

• void HttpGet( const string &url, string &page, const string &sender, vector<string> &vars, const string &user ); - Метод GET с параметрами:

 $url$  — адрес запроса;

раде — страница с ответом:

sender — адрес отправителя;

vars — переменные запроса;

user - пользователь системы.

• void HttpPost(const string &url, string &page, const string &sender, vector<string> &vars, const string  $\&$ user); — метод POST с параметрами:

 $url$  – адрес запроса;

page - страница с ответом и содержимым тела запроса POST:

 $sender$  – адрес отправителя;

 $vars$  – переменные запроса;

user - пользователь системы.

Далее в случае поступления HTTP запроса GET будет вызываться функция HttpGet, а в случае запроса POST будет вызываться функция HttpPost в соответствующем модуле UI.